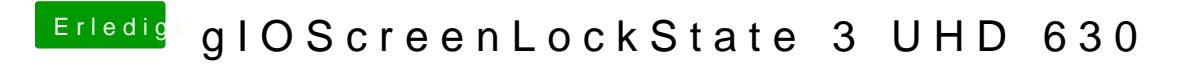

Beitrag von AppleNoob vom 31. Dezember 2018, 12:28

Ich hänge an der selben Stelle.

Hast du irgendwelche neuen Erkenntnisse gewonnen?